# **excel error [document](http://reflectionsjournal.org/download.php?q=excel error document not saved.pdf) not saved.pdf**

**FREE PDF [DOWNLOAD](http://reflectionsjournal.org/download.php?q=excel error document not saved.pdf)**

**[NOW!!!](http://reflectionsjournal.org/download.php?q=excel error document not saved.pdf)**

Source #2:

**excel error [document](http://reflectionsjournal.org/download2.php?q=excel error document not saved.pdf) not saved.pdf FREE PDF [DOWNLOAD](http://reflectionsjournal.org/download2.php?q=excel error document not saved.pdf)**

30 RESULTS

# **Error** code from **Excel** "**[document](https://answers.microsoft.com/en-us/msoffice/forum/msoffice_excel-mso_other/error-code-from-excel-document-not-saved/f9e0b776-af99-48d0-89e5-4d9ae56de078) not saved**" - Microsoft ...

https://**answers.microsoft.com**/en-us/msoffice/forum/msoffice\_**excel**... 2 posts · First post: Apr 20, 2010

Apr 20, 2010 · **Excel** documents **saved** fine this AM now I am getting the message "!**document not saved**" in **Excel** only. What is it? and How do I fix it? Thanks, Mike

#### **Microsoft Excel returns the error** '**[Document](http://superuser.com/questions/287675/microsoft-excel-returns-the-error-document-not-saved-after-generating-a-2gb-te) not saved** ... **superuser.com**/questions/287675

Summary. Saving an **Excel** workbook sometimes runs very slowly; A huge temp file is created; You get a '**Document not saved**' **error**; Your current **Excel** session cannot ...

# Using C# to Create an **Excel Document** - [CodeProject](https://www.codeproject.com/articles/20228/using-c-to-create-an-excel-document)

**www.codeproject.com** › [Articles](https://www.codeproject.com/script/Content/SiteMap.aspx) › [Languages](https://www.codeproject.com/Chapters/5/Languages.aspx) › [C#](https://www.codeproject.com/KB/cs/) › [General](https://www.codeproject.com/KB/cs/#General) **4.7/5**

Shows how to create an **Excel document** using C# and formatting the cells; Author: Hector Pacheco; Updated: 26 Aug 2007; Section: C#; Chapter: Languages; Updated: â€|

## **[Microsoft](https://en.wikipedia.org/wiki/Microsoft_Excel) Excel** - **Wikipedia**

# https://**en.wikipedia.org**/wiki/**Microsoft\_Excel**

**Microsoft Excel**; Developer(s) Microsoft: Initial release: September 30, 1985; 31 years ago () Stable release

#### Remove hidden data and personal [information](https://support.office.com/en-us/article/Remove-hidden-data-and-personal-information-by-inspecting-workbooks-FDCB68F4-B6E1-4E92-9872-686CC64B6949) by inspecting ... https://support.office.com/en-us/article/Remove-hidden-data-and...

Top of Page. Types of hidden data and personal information. Several types of hidden data and personal information can be **saved** in an **Excel** workbook.

# **Unable to process the request when [opening](http://blog.armgasys.com/?p=133)** an **Excel** ...

blog.armgasys.com/?p=133

43 thoughts on " **Unable to process the request when opening** an **Excel document** in SharePoint 2010 â€ Marcin November 30, 2010 at 2:04 am. Thanks, very much for this ...

#### **excel** - **Runtime Error 76 Path not found** - **Stack [Overflow](http://stackoverflow.com/questions/19511625/runtime-error-76-path-not-found) stackoverflow.com**/questions/19511625/**runtime-error-76-path-not-found**

I have this **Error** Message, i'm completely lost... I think I checked everything that could be wrong, maybe one of you guys can see a mistake or something. My brain is ...

# **Document a BO Universe in Excel** - [ForumTopics.Com](http://www.forumtopics.com/busobj/viewtopic.php?t=141886)

www.forumtopics.com/busobj/viewtopic.php?t=141886 15 posts · First post: Sep 28, 2009 Feb 13, 2010 · I am a little bit lost ... neither "Crystal Enterprise qaaws PlugIn 12.0" nor a local CMS is required for executing the code. You need a local installation of **Excel** ...

#### Export multiple QV objects to a single **Excel [document](http://www.qlikblog.at/971/qliktip-32-exporting-multiple-objects-single-excel-document/)** www.qlikblog.at/...32-exporting-multiple-objects-single-**excel**-**document**

This article demonstrates how you can easily export multiple QlikView objects to a single **Excel document** without writing a lot of macro code.

## **MS Excel: Sharing Violation error** when saving [\(SOLVED\)](http://www.proposedsolution.com/solutions/ms-excel-sharing-violation/) www.proposedsolution.com/solutions/**ms-excel-sharing-violation**

When trying to save an **excel document** (office 2010) I also received privacy warning message: "This **document** contains macros, ActiveX controls, XML expansion pack ...

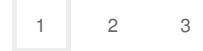